# Manipulação de Malhas 3D em uma aplicação de Realidade Aumentada utilizando o *framework* SXR

Adriano Gil, Afonso Costa, Juliana Figueira SIDIA - Instituto de Ciência e Tecnologia Manaus, Brasil {*adriano.gil, afonso.costa, juliana.figueira*}*@sidia.com*

*Abstract*—A Realidade Aumentada (RA) tem adquirido um apelo massivo à medida que novas frameworks vão surgindo possibilitando criar aplicações mais rapidamente. O SXR é um framework de código aberto da Samsung para desenvolver aplicações Android de realidade virtual e aumentada. Neste trabalho demonstramos a geração procedural de objetos em um mundo virtual a partir da manipulação de sua malha 3D.

*Index Terms*—augmented reality, 3D meshes, mobile

### I. INTRODUÇÃO

O desenvolvimento de aplicativos para Realidade Aumentada (RA) tem se tornado bastante comum. Neste cenário, os desenvolvedores de aplicativos para a plataforma Android podem utilizar o *framework* SXR [1], o qual é simples, *Open Source* e construído especificamente para ser utilizado em dispositivos móveis. Logo, este tutorial visa demonstrar (através de exemplos práticos) a manipulação de malhas 3D em ambientes de RA utilizando o *framework* SXR. Nas próximas seções, são apresentados os conceitos básicos relacionados com: realidade aumentada, vértices, renderização, criação e manipulação de malhas 3D. Além disso, apresenta-se uma descrição de exemplo prático de manipulação de malhas 3D em ambiente RA.

# *A. Realidade Aumentada*

Os conceitos de "realidade estendida" remetem a cenários futuristas da ficção: a plataforma de *Minority Report*, a sala de treinamento de *X-man*, até o monóculo *Sayajin* em *Dragon Ball*. Hoje, tanto a realidade virtual (VR) quanto a realidade aumentada são acessíveis até para dispositivos móveis. Celulares Samsung, por exemplo, podem fazer uso de um óculus adaptado para aplicações RV: o GearVR. Já aplicações RA não necessitamente necessariamente de nenhum equipamento especial.

Três critérios simples para uma aplicação ser considerada dentro da RA é que ela acrescente uma camada extra a realidade, seja interativa em tempo real e tridimensional de acordo com [2]. Esta camada pode remover, alterar ou acrescentar alguns elementos ao que é percebido sem o uso de dispositivos. Uma maneira simples de alcançar isso é utilizar a câmera de video de um *smartphone* para capturar o ambiente e ao apresentar esta captura na tela, acrescentar objetos virtuais interativos: personagens animados, caixas de texto, filtros de imagem, áudio espacializado, são exemplos do que pode ser explorado com RA.

# *B. RA no SXR*

O SXR faz uso do ARCore [3] como biblioteca base no desenvolvimento de aplicativos em RA. Logo, as principais funcionalidades do ARCore (tais como: detecção de planos, posicionamento e *tracking* de objetos, luminosidade do ambiente) podem ser utilizadas pelo SXR.

# II. DEMONSTRAÇÃO DE UMA APLICAÇÃO SIMPLES EM RA

A Figura 1 ilustra a detecção de planos (horizontal e vertical).

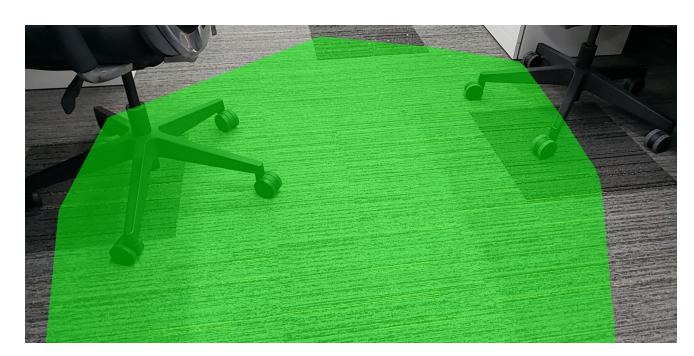

(a) Plano horizontal

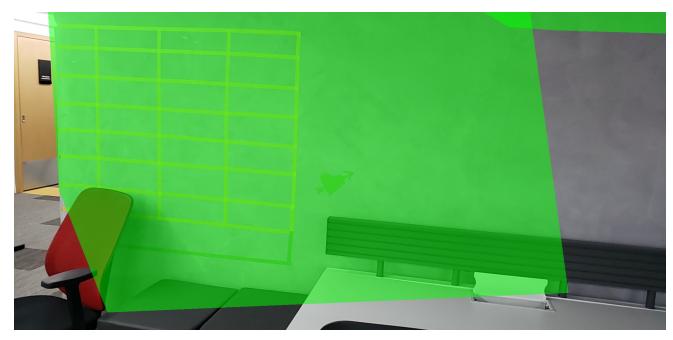

(b) Plano vertical

Fig. 1. Detecção de planos

Dependendo do tipo de aplicação que está sendo desenvolvida, a interação do usuário pode ser feita em plano horizontal e vertical. A Figura 2 mostra a interação do usuário com um plano horizontal, no qual um objeto 3D foi posicionado em um ponto do plano que o usuário escolheu.

A instanciação e renderização dos objetos 3D são feitas pela *engine* do SXR. Desta forma, torna-se possível utilizar animações dos objetos além de poder utilizar outras extensões

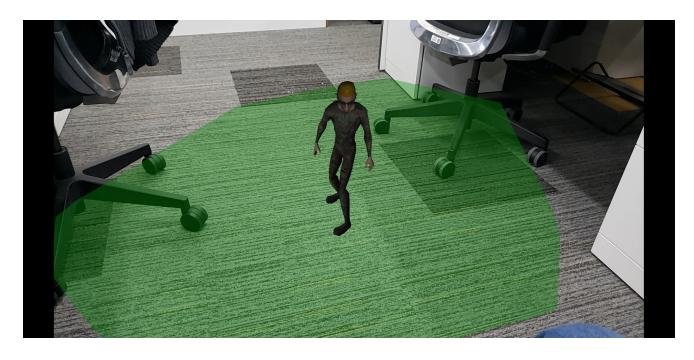

Fig. 2. Posicionamento de um objeto virtual (3D) em um plano detectado

do SXR, como por exemplo a extensão de física, na qual os objetos 3D podem ter características como massa, velocidade, atrito, etc.

# III. MALHAS 3D

O termo "Malhas 3D" e uma maneira de se referir a ´ estruturas de dados para representação de malhas compostas por polígonos que compartilham vértices e arestas de modo a formar estruturas volumétricas, [4]. Para computação gráfica dessas malhas também é importante armazenar os dados de identificação dos vértices, faces, normais, grupos, texturas, coordenadas de textura e materiais do objeto.

## *A. Conceitos basicos ´*

Para maior compreensão do desenvolvimento em ambientes de realidade estendida recomenda-se a revisão de álgebra e geometria para computação gráfica. Tópicos como operações com pontos, vetores e matrizes em diferentes sistemas de coordenadas: cartesiano, da mão direita e esquerda (z apontando para fora ou dentro), espacial *(model space, world space, view space*), quatérnios e diferentes representações de rotação *(euler-angles, matrizes 3x3, eixo e angulo, quat ˆ ernio, matriz ´ SQT*). Por exemplo o capítulo 4 do livro *3D Math for Games* [5].

#### *B. Geração procedural de objetos 3D*

Segundo [6], a geração procedural é uma área de inteligência artificial para jogos, onde artefatos de jogos são gerados utilizando algoritmos. Um exemplo clássico é o jogo *kkriger* que com um executável de 64KB é capaz de gerar um *gameplay* completo de um jogo de tiro em primeira pessoa (*first-person shooter* - FPS), incluindo cenários 3D, armas, texturas, audio, entre outros. Para criar objetos 3D ´ proceduralmente é necessário a manipulação da malha 3D, alterando seus os vértices e triângulos que para compôr a forma desejada do objeto 3D.

# *C. Introduc¸ao˜ a Shaders `*

*Shaders* são pequenos programas que rodam na placa gráfica (*graphics processing unit* - GPU) para processar uma grande carga de trabalho em paralelo e de maneira rápida. Esses programas podem ser incluídos em estágios específicos da *pipeline* grafica dependendo do seu objetivo de forma a ´

definir quais as cores de pixels que serão renderizadas na tela. A linguagem mais comum para *shaders* OpenGL e´ GLSL, propositalmente similar à linguagem C. Os tipos mais comuns de programas são *vertex* (processamento de vértices) e *fragment shader* (após a rasterização processa uma cor e valor de profundidade), esses dois são o bastante para desenhar, manipular malhas e apresentar uma imagem de saída na pipeline do OpenGL [7].

# IV. MANIPULAÇÃO DE MALHAS NO SXR

# *A. Exemplos praticos ´*

Extrusão ou *sweep* translacional [8] é o processo de gerar uma superfície 3D a partir de uma plano e uma trajetória. Visualmente pode ser comparada ao alongamento de uma determinado plano em uma determinada direção. Esse processo pode ser implementado através da geração de novos vértices e triângulos à malha atual. Utilizando o framework SXR é possível desenvolver um algoritmo de geração procedural de uma malha 3D a partir da extrusão de uma superfície 3D visualizada em uma aplicação de realidade aumentada.

## V. CONSIDERAÇÕES FINAIS

Neste tutorial foram apresentados os conceitos fundamentais necessários para a renderização de objetos 3D em realidade aumentada. A rasterização dos pixels da tela é possível através do uso de malhas 3D, uma estrutura de dados para descrever a geometria tridimensional. Então, *shaders*, código destinado para a GPU, são utilizados para configurar a visualização das formas geométricas. Utilizando esses conceitos é possível implementar uma aplicação de realidade aumentada para realizar extrusão de objetos 3D criados proceduralmente.

#### **REFERENCES**

- [1] Samsung. (2018) Samsungxr. [Online]. Available: http://www.samsungxr.com/
- [2] M. Billinghurst, A. Clark, G. Lee *et al.*, "A survey of augmented reality," *Foundations and Trends® in Human–Computer Interaction*, vol. 8, no. 2-3, pp. 73–272, 2015.
- [3] GoogleARCore. (2018) Arcore. [Online]. Available: https://developers.google.com/ar/develop/
- [4] B. G. Baumgart, "A polyhedron representation for computer vision," in *Proceedings of the May 19-22, 1975, national computer conference and exposition*. ACM, 1975, pp. 589–596.
- [5] J. Gregory, *Game engine architecture*. AK Peters/CRC Press, 2017.
- [6] G. N. Yannakakis and J. Togelius, "A panorama of artificial and computational intelligence in games," *IEEE Transactions on Computational Intelligence and AI in Games*, vol. 7, no. 4, pp. 317–335, 2014.
- [7] R. S. Wright Jr, N. Haemel, G. M. Sellers, and B. Lipchak, *OpenGL SuperBible: comprehensive tutorial and reference*. Pearson Education, 2010.
- [8] E. José and D. S. dos Reis, "Implementação de um ambiente para modelagem de objetos 3d com uso de sweeping," Ph.D. dissertation, UNIVERSIDADE REGIONAL DE BLUMENAU, 2001.